# M2-Esecure Rezo TD: Filtrage

Gaétan Richard Gaetan.richard@unicaen.fr

23 octobre 2012

#### 1 Réseau

On reprend le réseaux de TP donné dans la figure. La branche de gauche sera celle des serveurs, la branche de droite celle des utilisateurs.

On suppose que les serveurs h´ebergent : un serveur DNS (et son double), un serveur mail (POPS + IMAPS +SMTP(S)), un serveur web (à usage interne et externe), un serveur ftp (à usage interne uniquement) et que les adresses dans cette zone sont publiques.

Pour les utilisateurs, on supposera qu'il existe un serveur ssh et que les adresses sont privées.

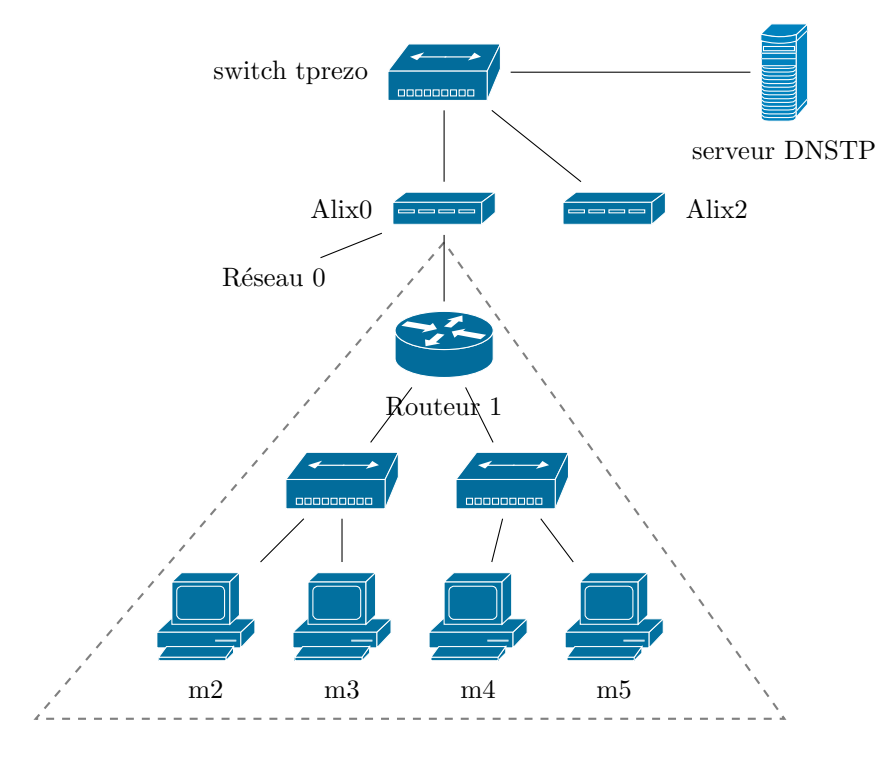

FIGURE  $1 -$  Le réseau avec les ALIX

#### 2 Politique de sécurité des machines

Proposer une politique iptables par défaut pour chacune des machine (serveurs et utilisateurs) en justifiant le choix.

Indiquer les exceptions à prendre en compte.

## 3 Routeur

Proposer un ensemble de règles adapté pour le routeur.  $\quad$  Discuter ensemble des choix effectués.

### 4 NAT

Indiquer comment faire pour faire en sorte que les machines utilisateurs aient accès à l'internet.